### 智慧路灯解决方案

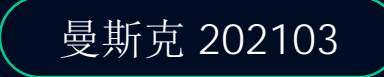

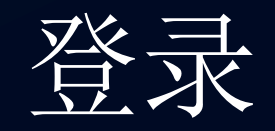

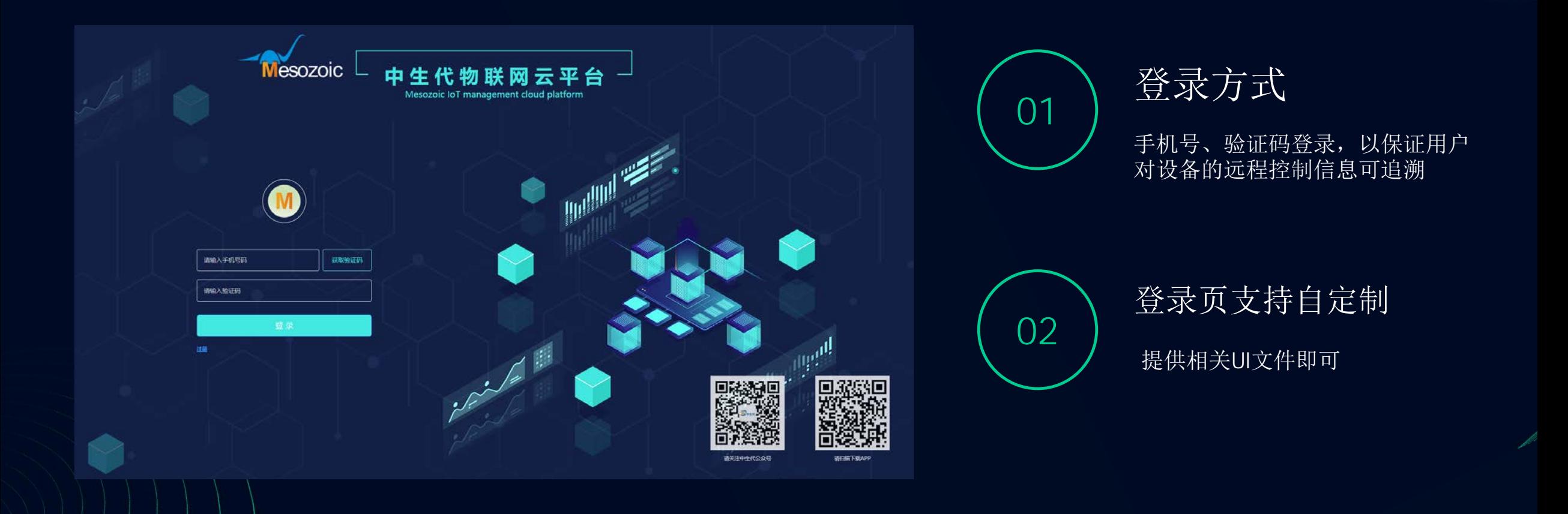

路灯状态统计

正常、故障、报警、离线

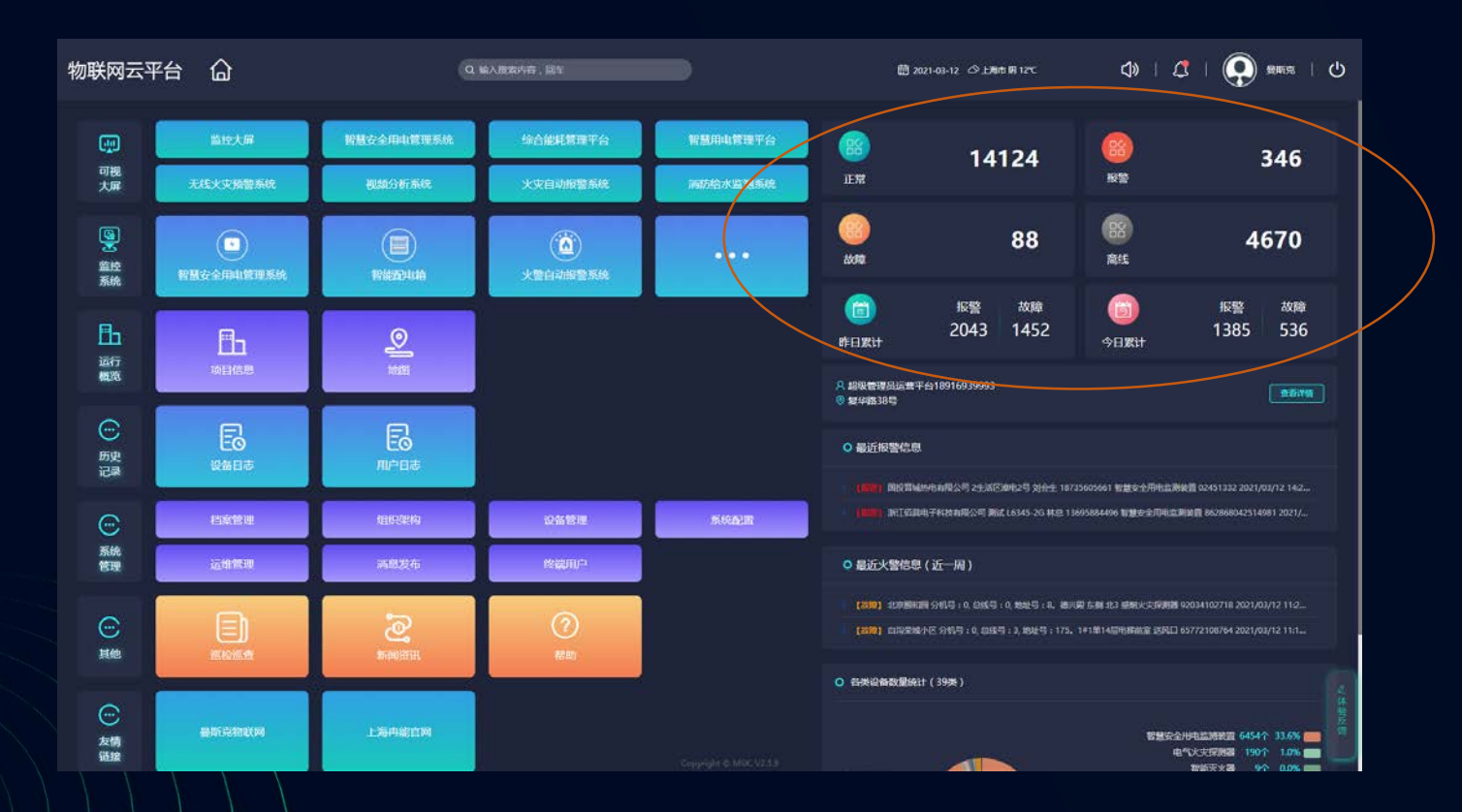

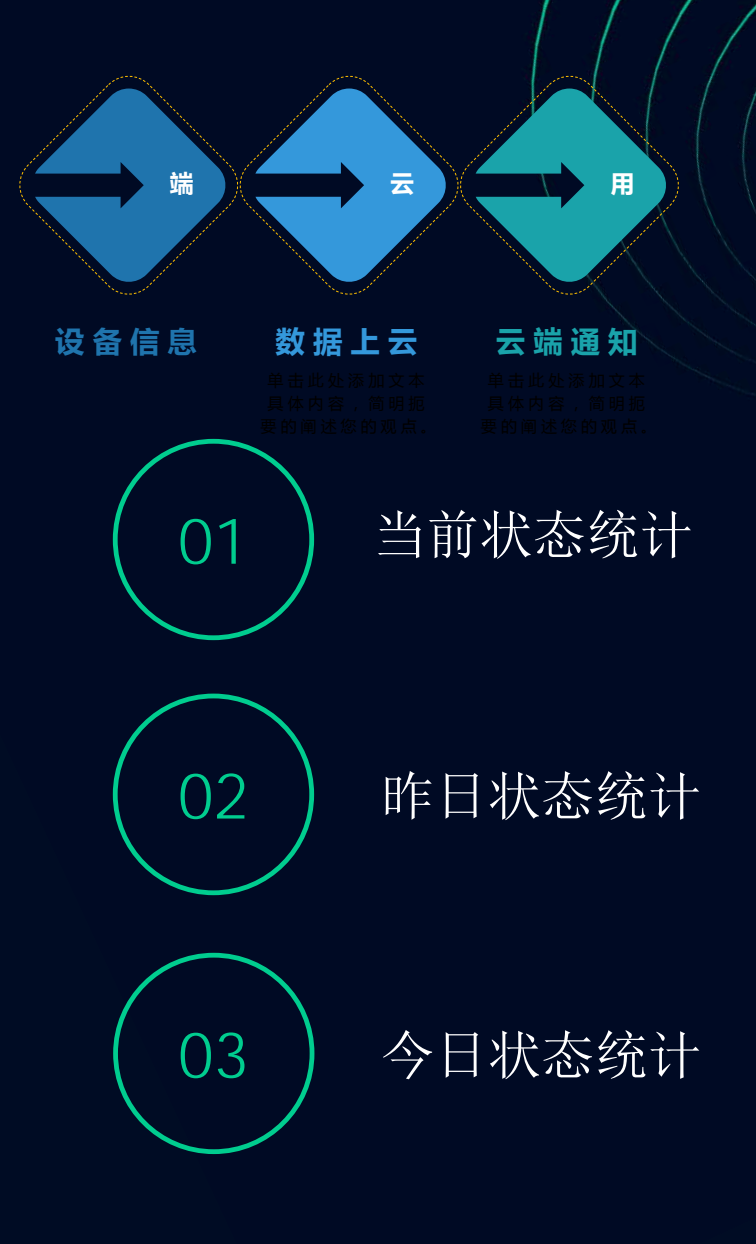

当前开吊

et ill

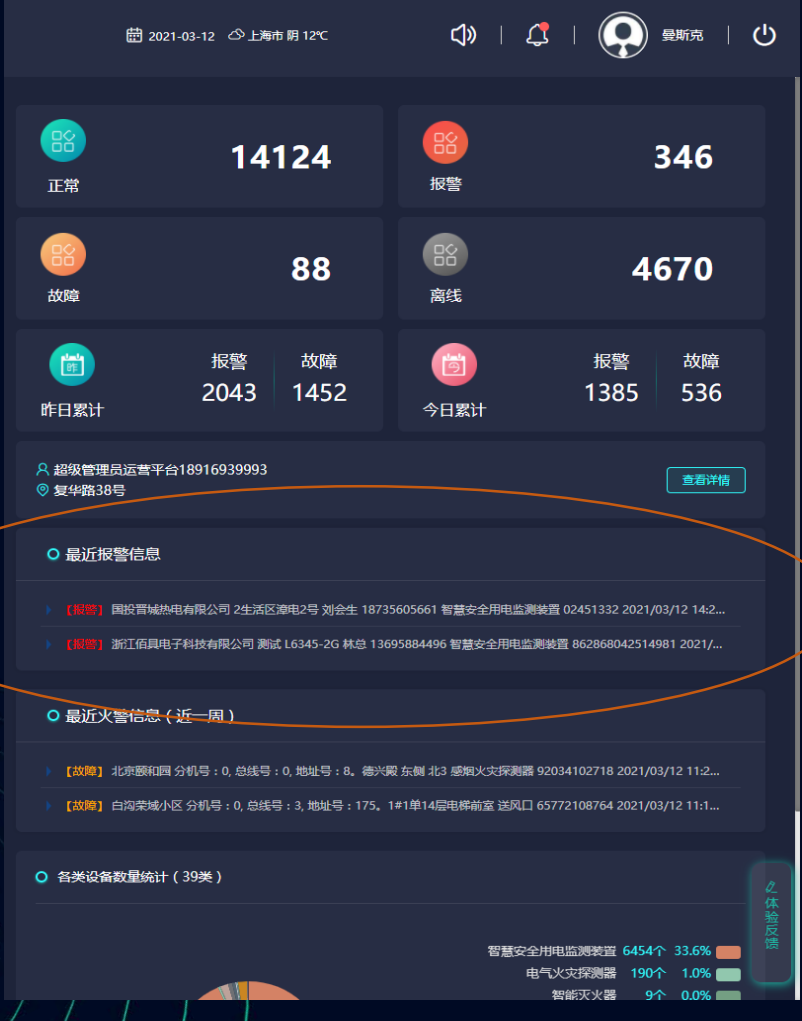

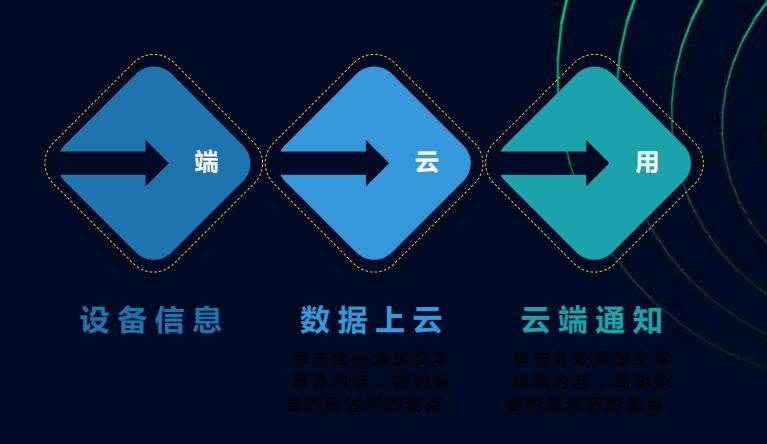

01 异常路灯实时展示 异常类型、所属项目、负责人、发生时间

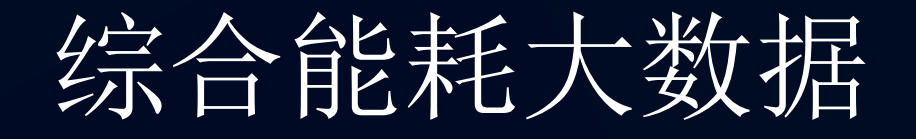

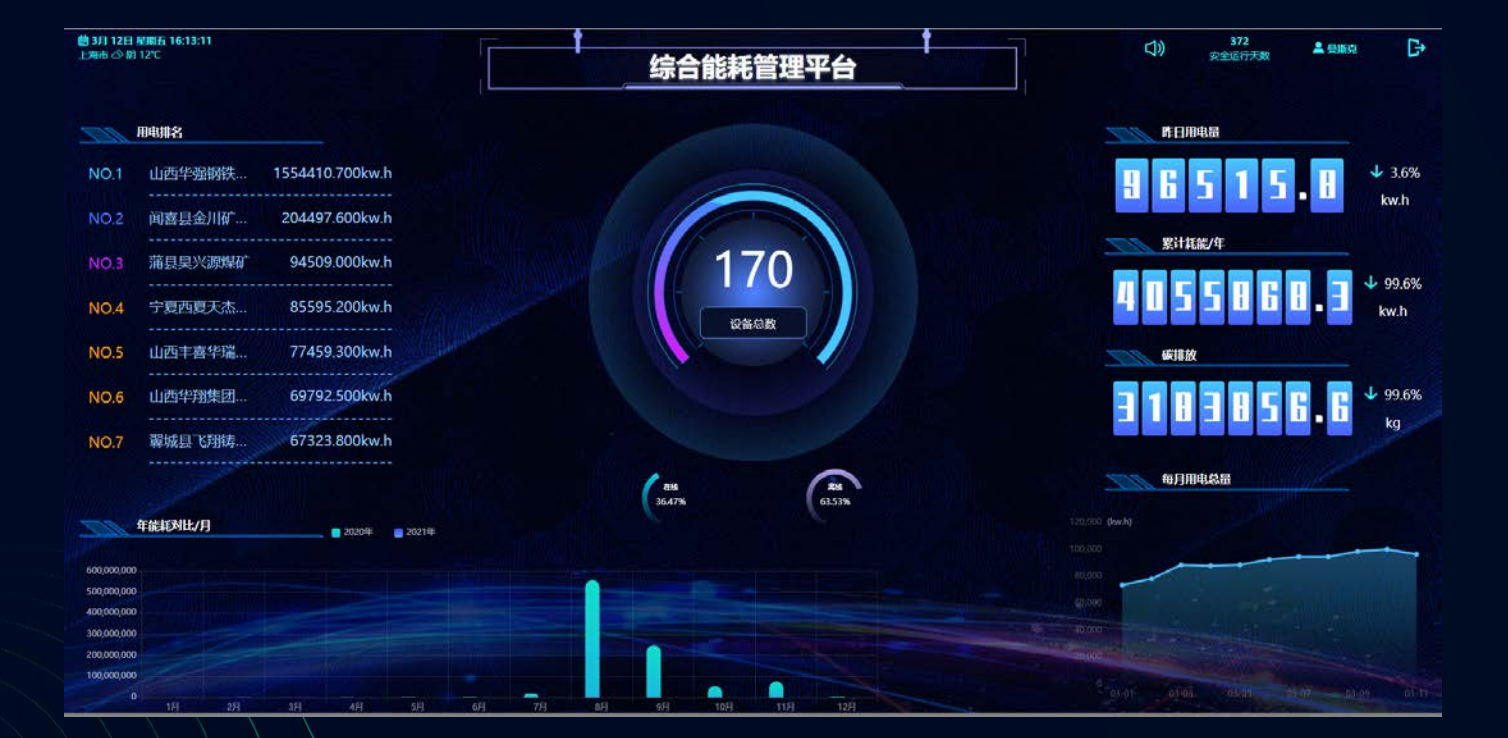

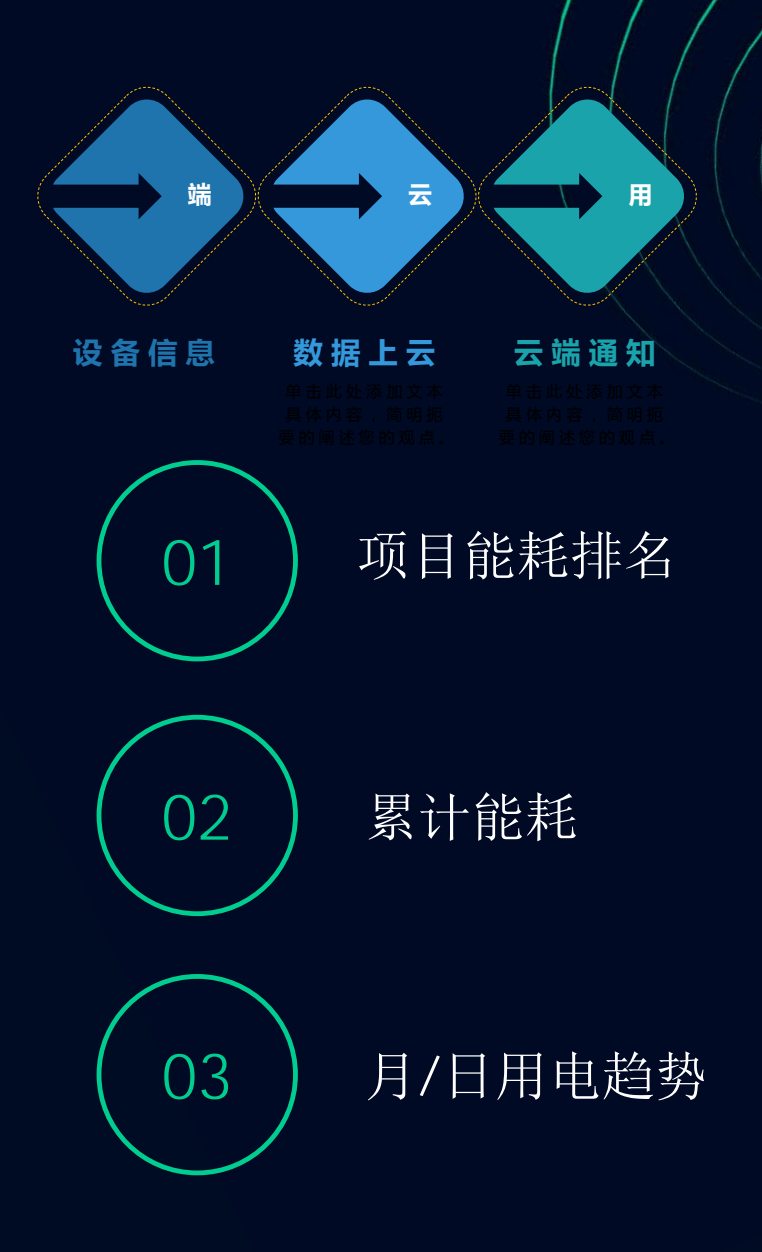

### 异常提醒

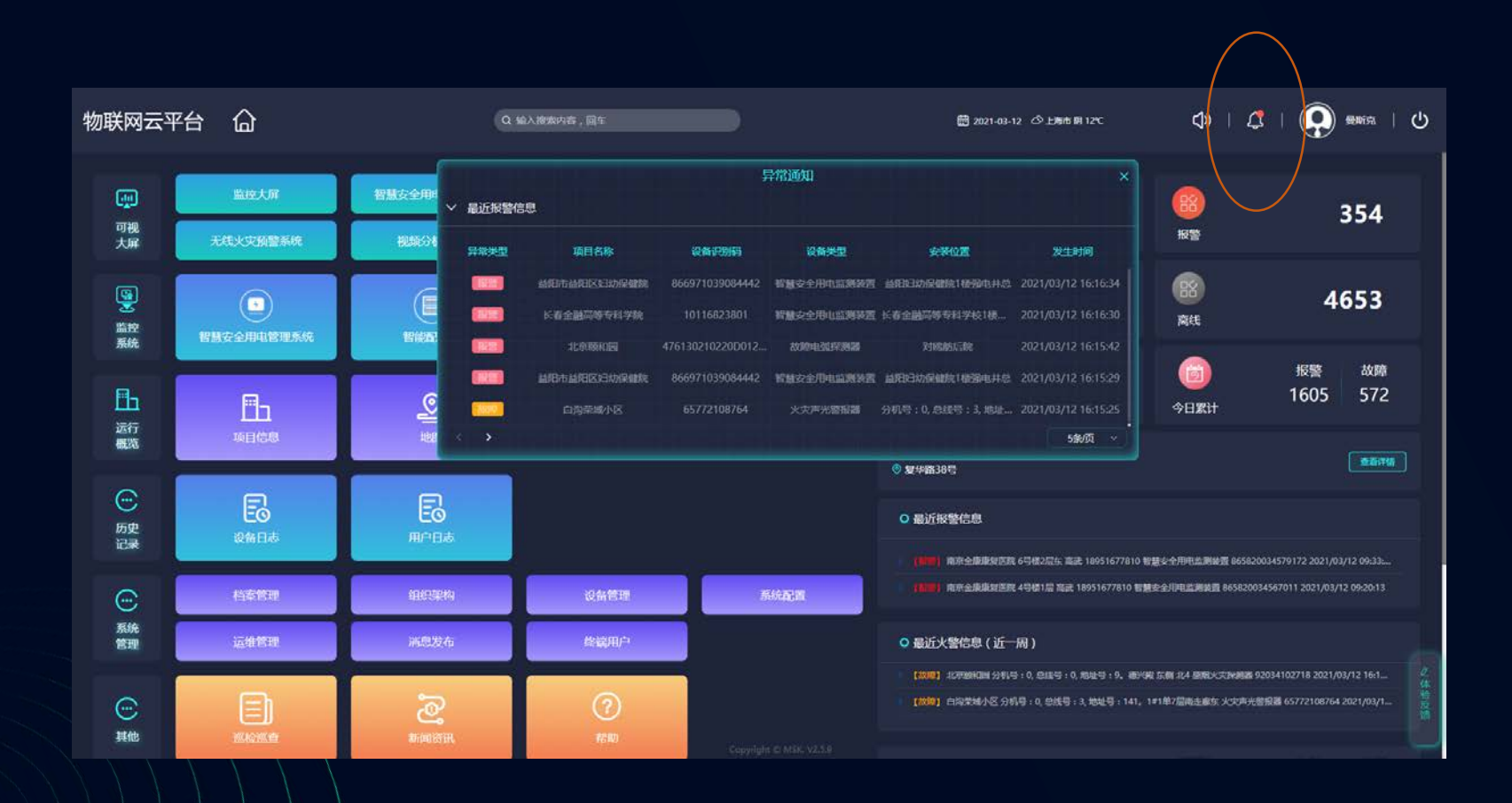

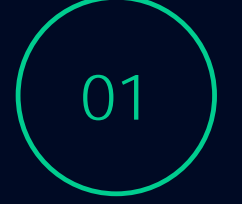

异常列表展示

点击可进入历史页面 进行处理

### 报警记录

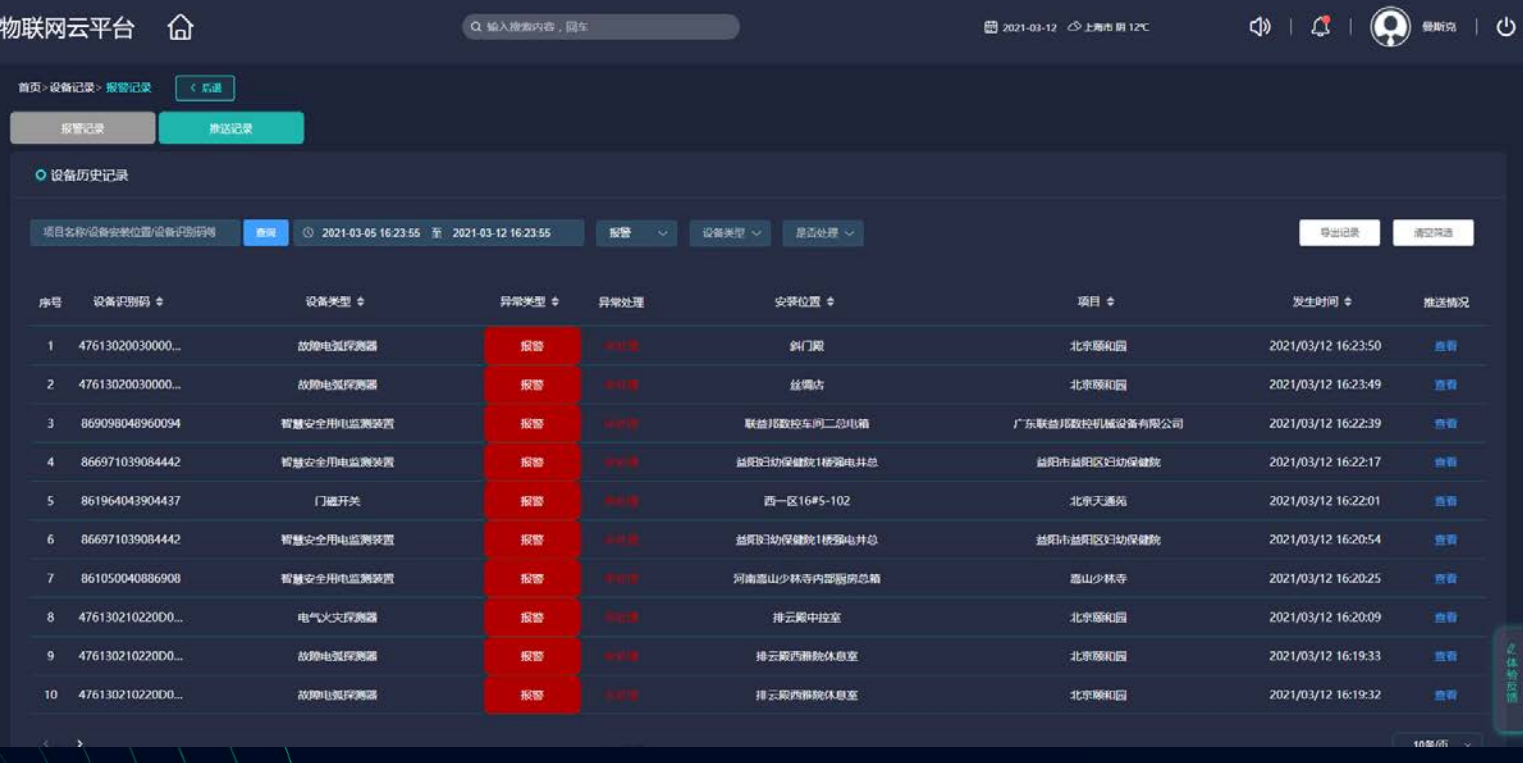

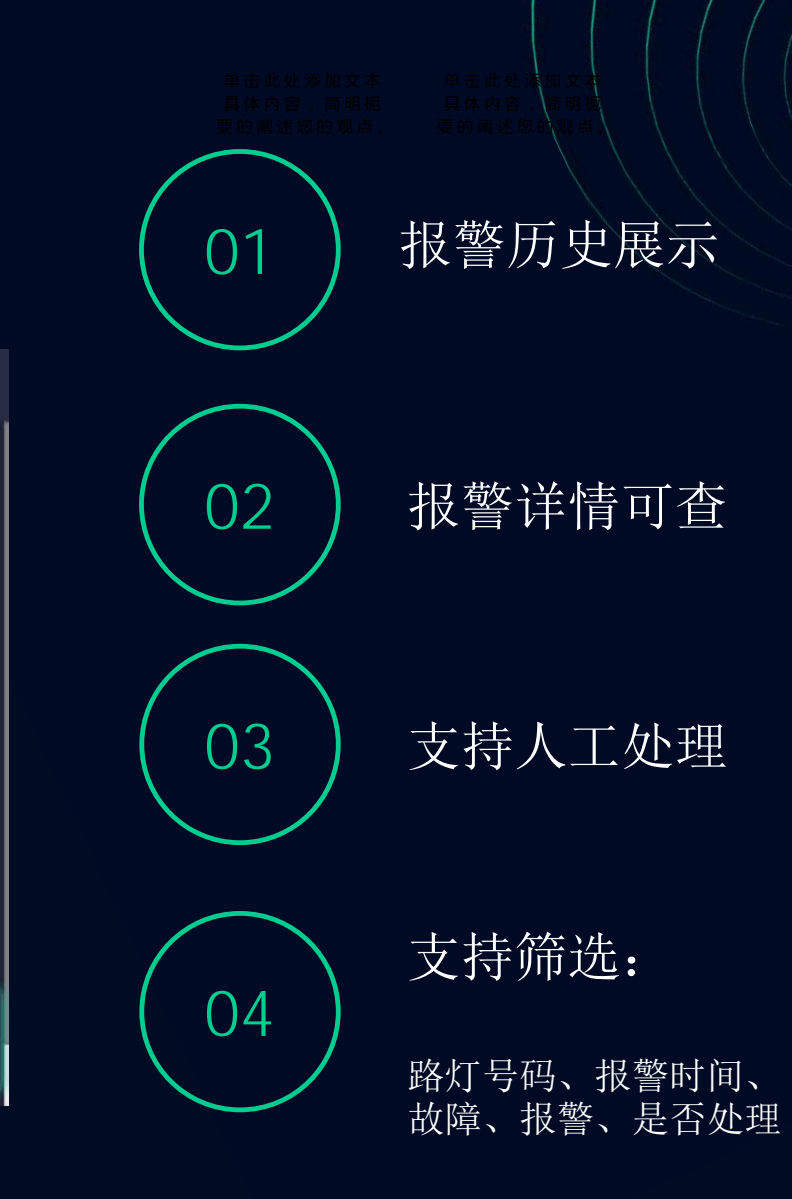

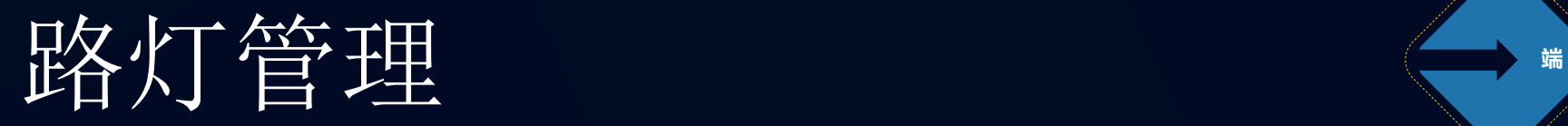

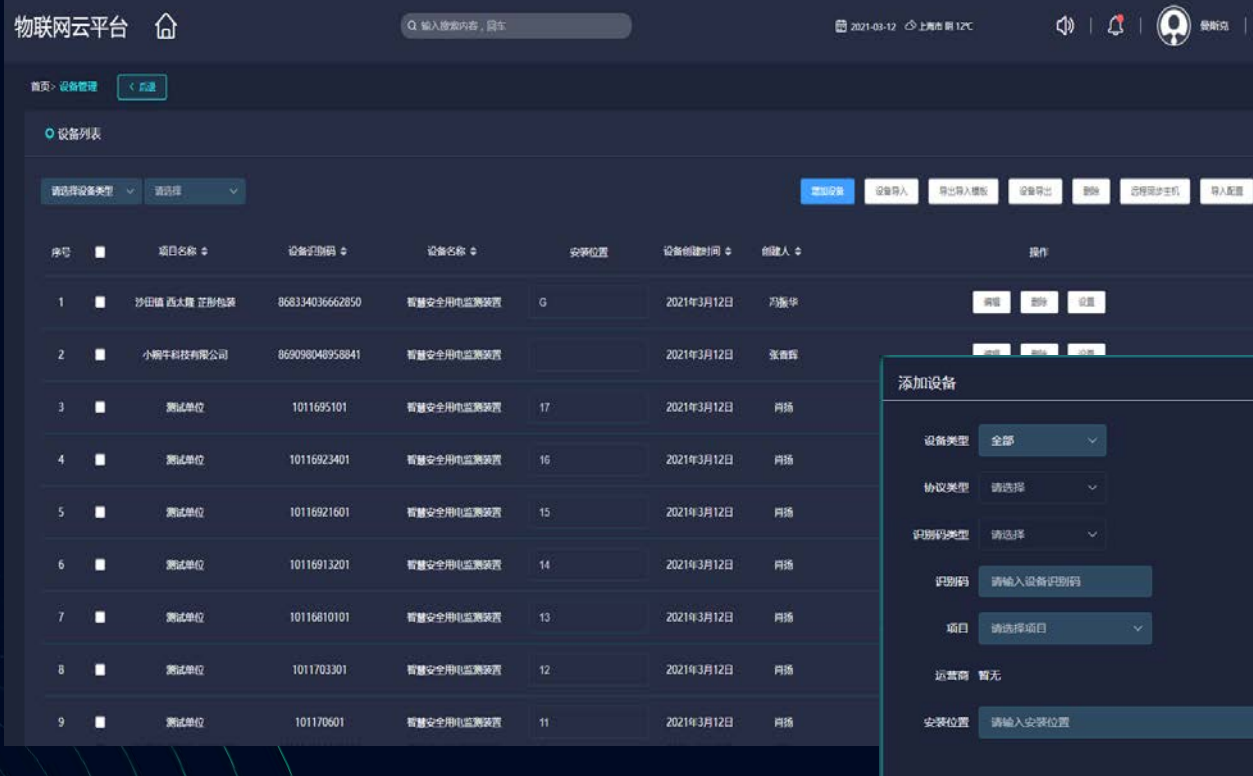

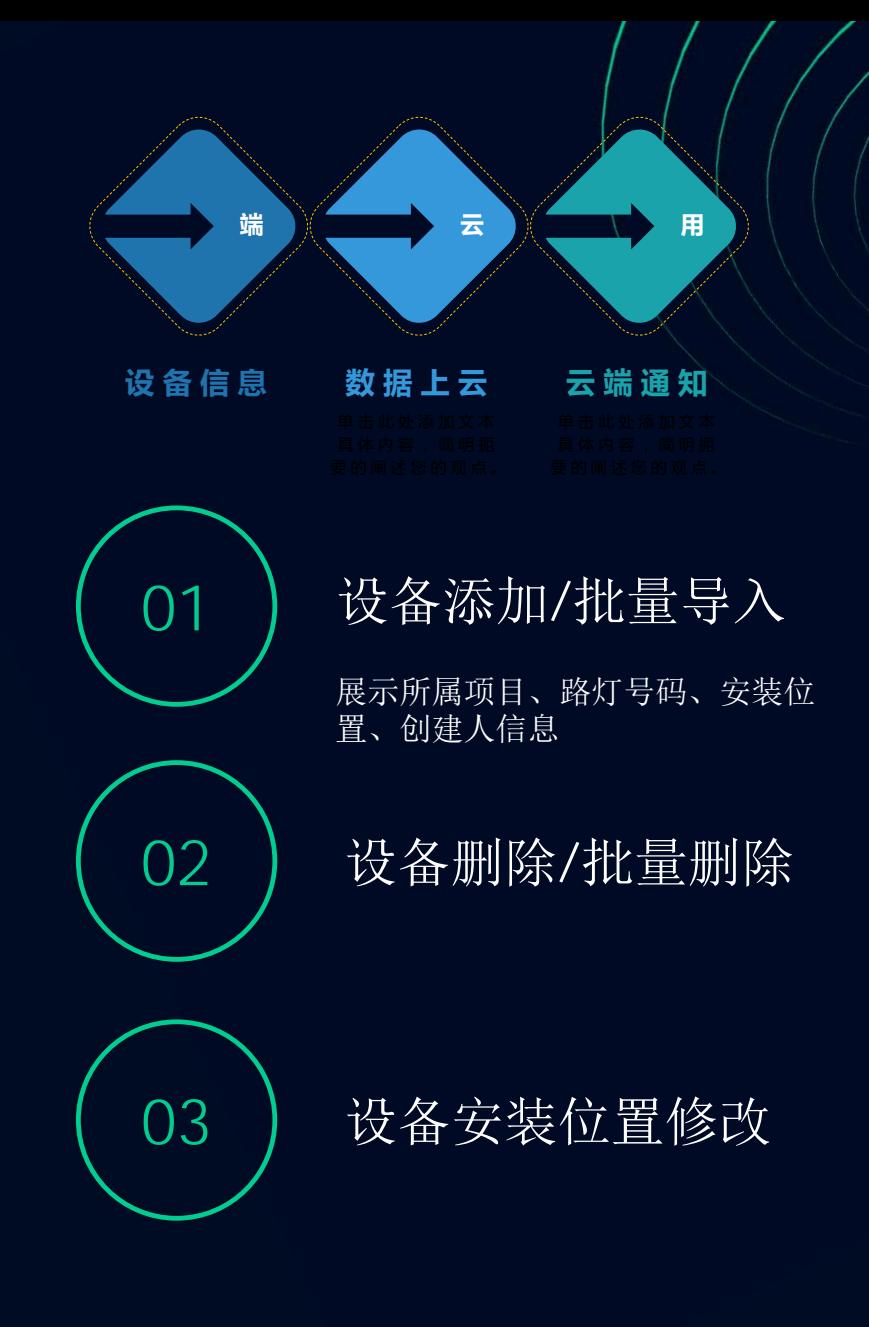

 $\circ$ 

■ 关闭 ■ 保存

## 能耗报表(正在开发)

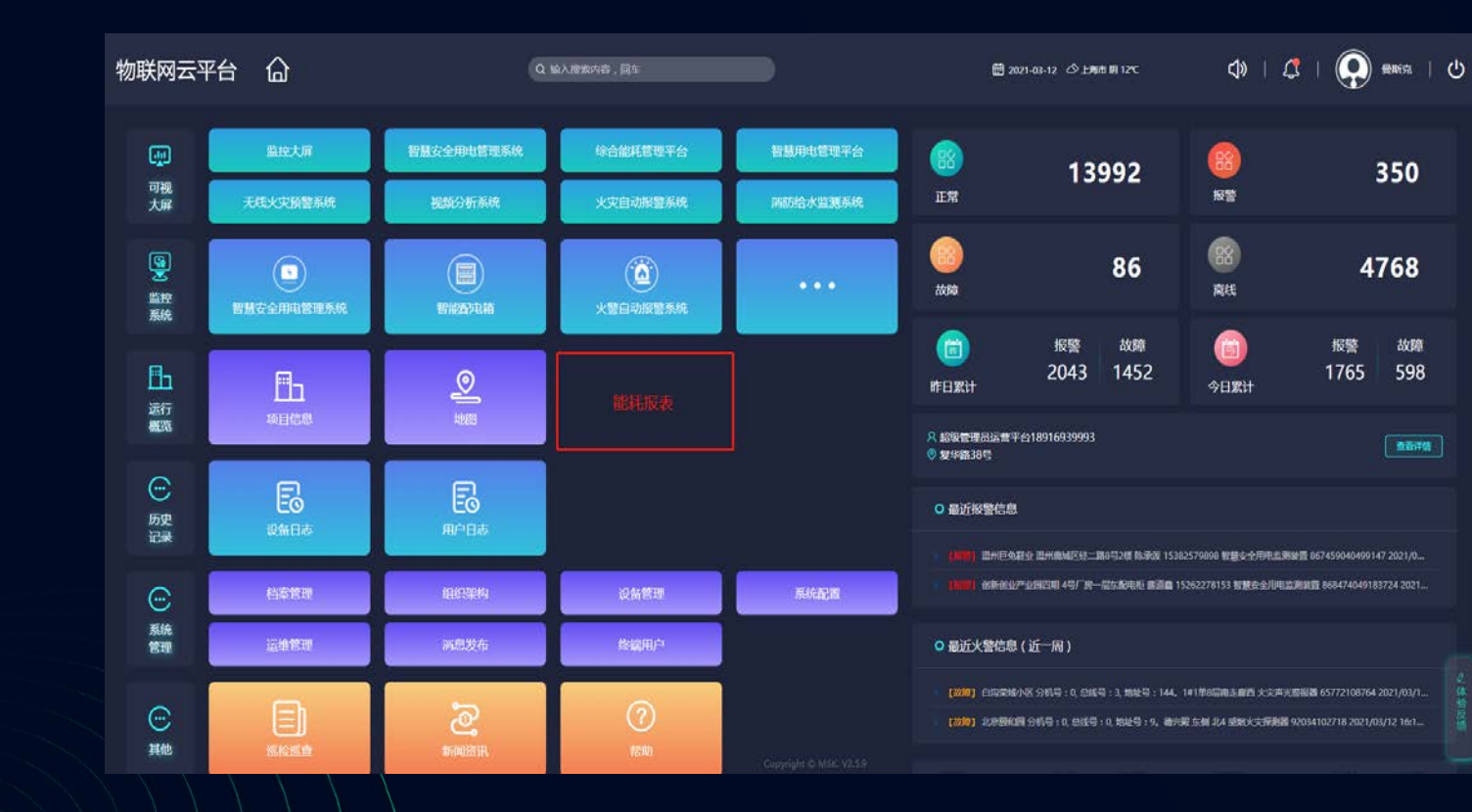

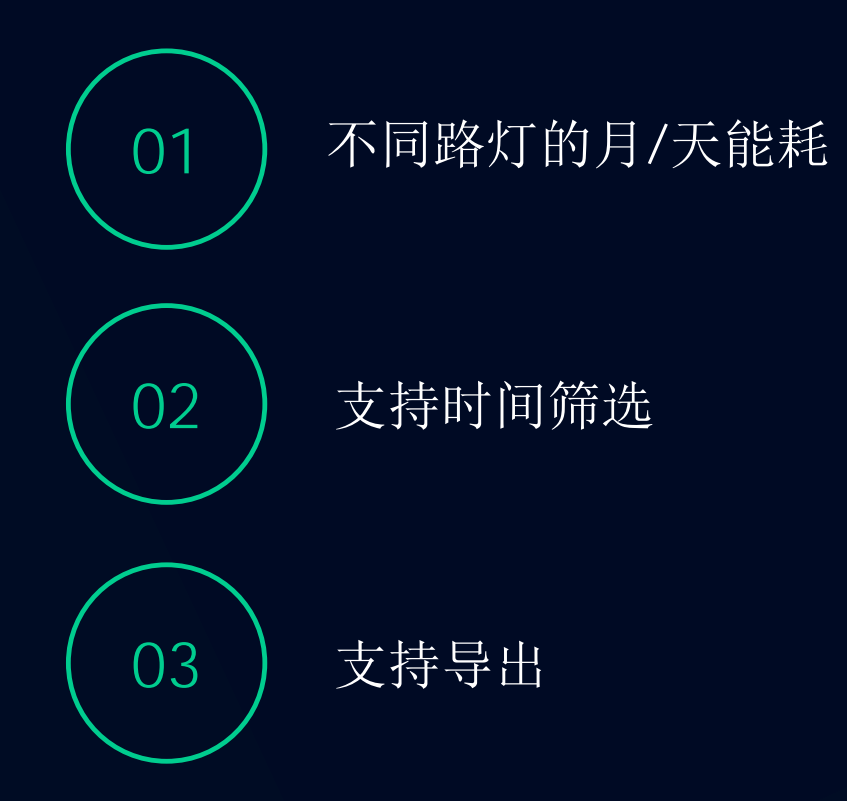

### 项目概况

### 高权限,可查看下属各项目的运行状况

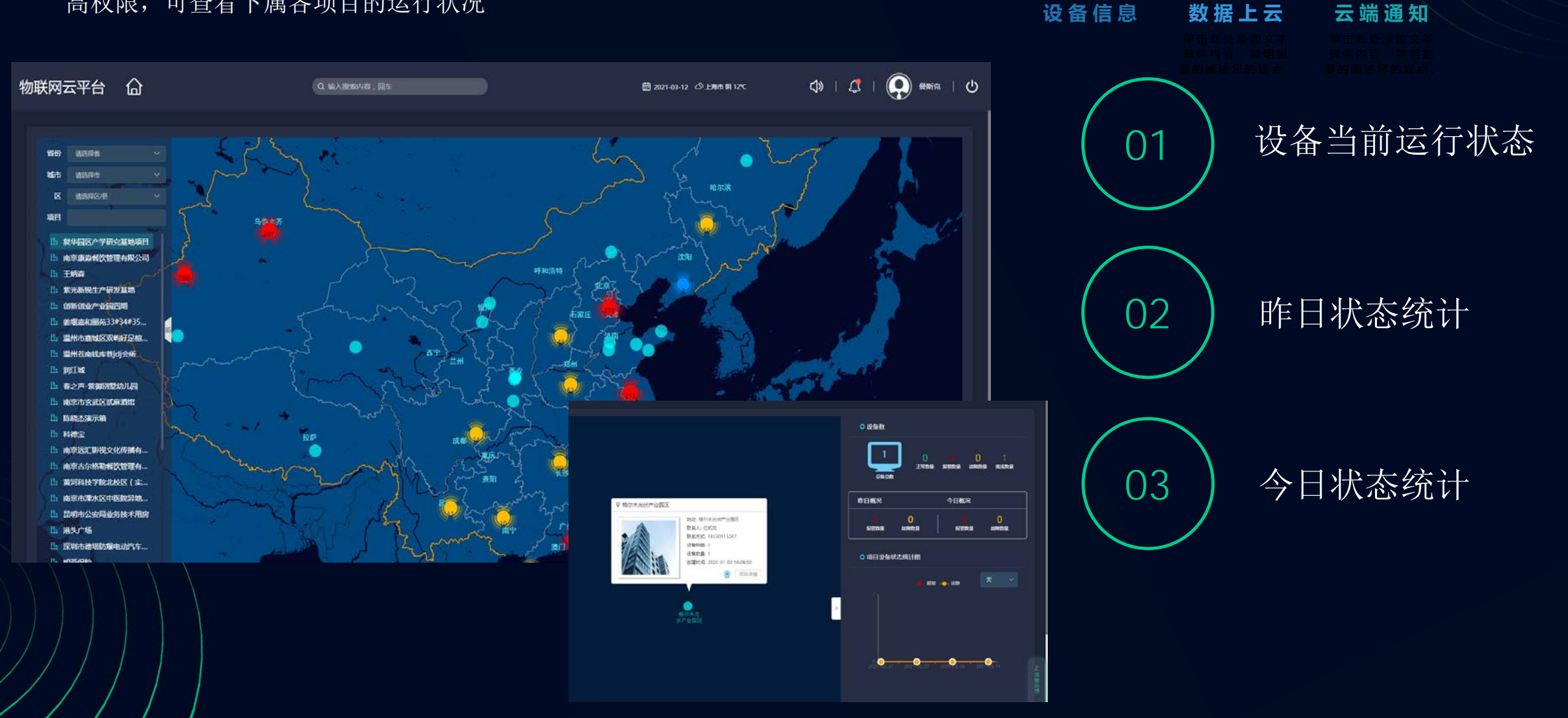

**端**

**云**

**用**

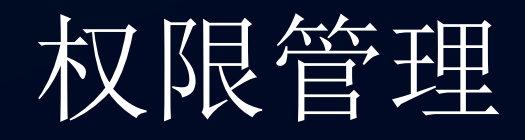

#### 为不同层级人员设定不同的权限(如,模块展现、控制/查看权限等)

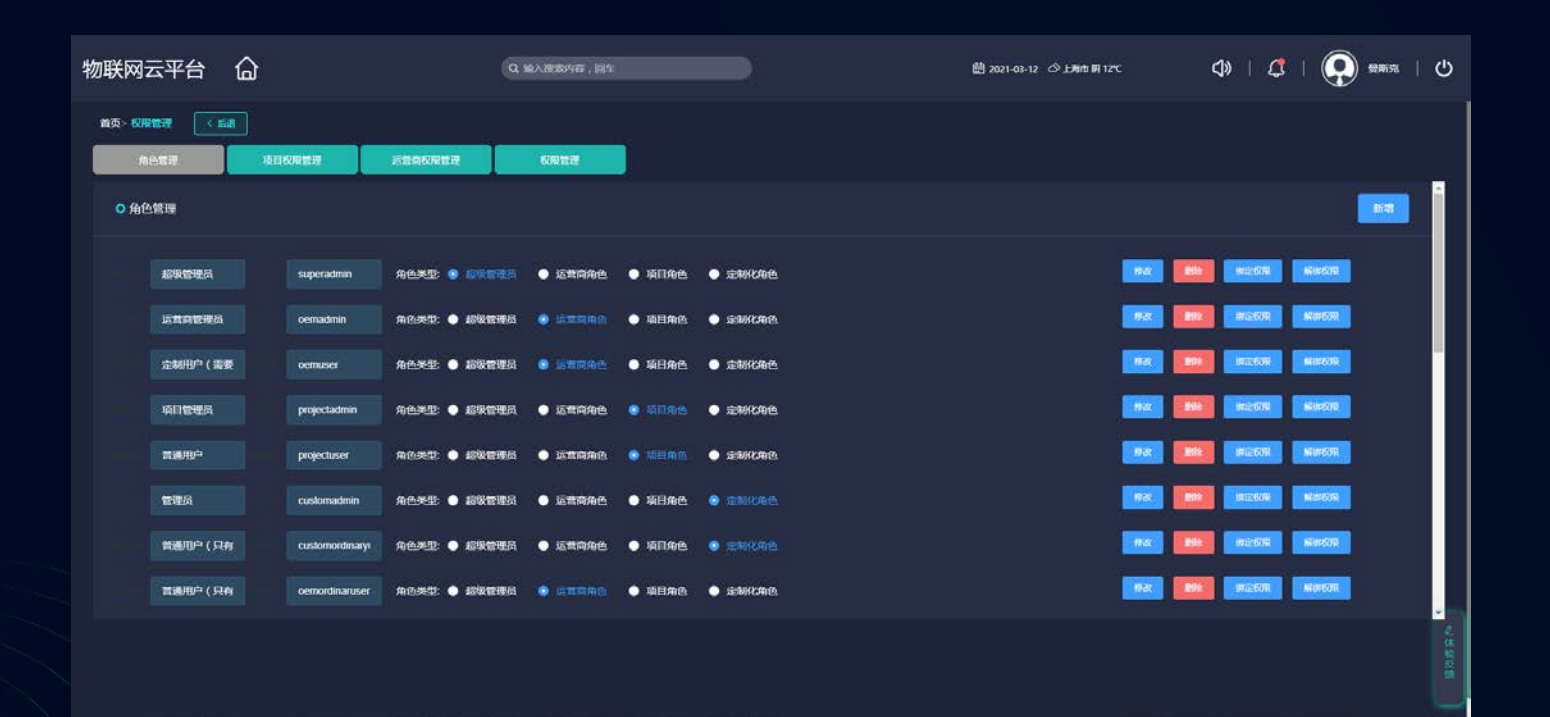

#### 管理员:具有控制权限 普通用户: 具有查看权限

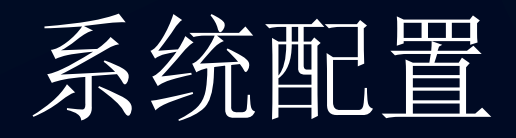

#### 自由定义平台展现的信息

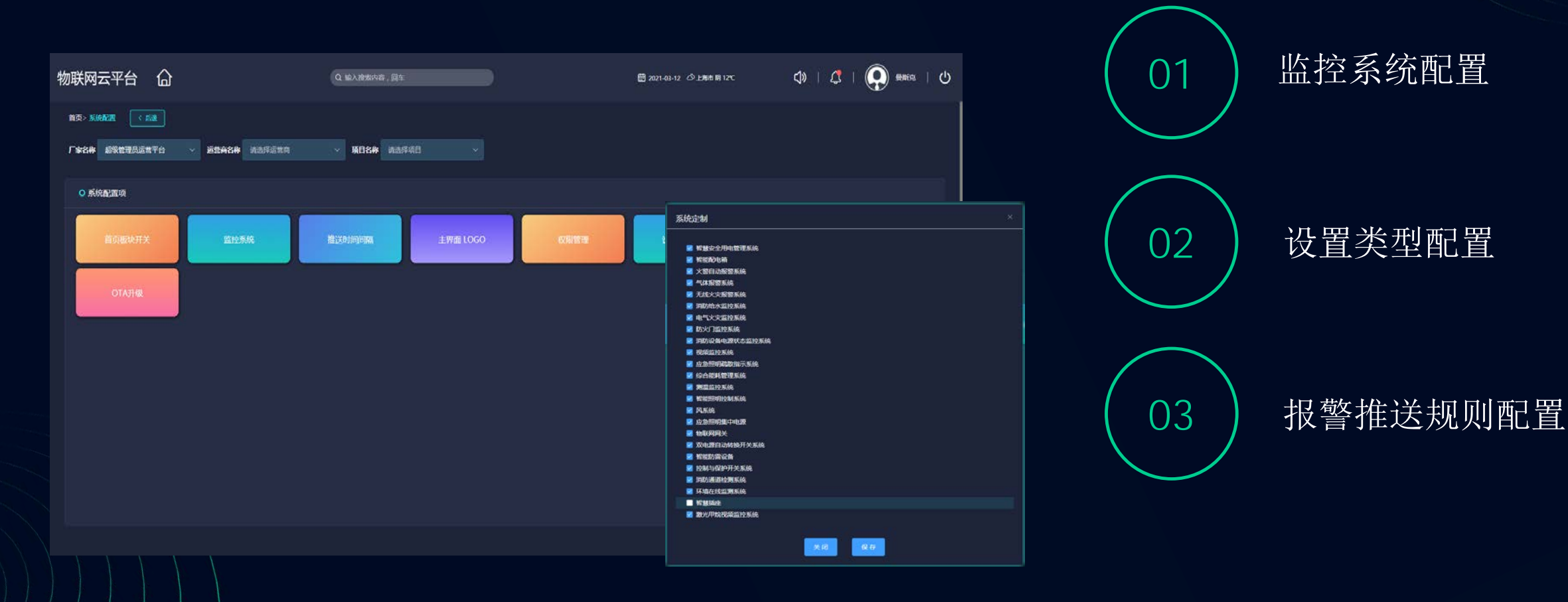

# THANKS 我们与您共赢未来

物联网云平台 助力智慧城市

202103